# Teaching Python: The Hard Parts

Elana Hashman Rackspace Managed Security PyCon 2016 - Portland, OR

# Background

### Community Data Science Workshops

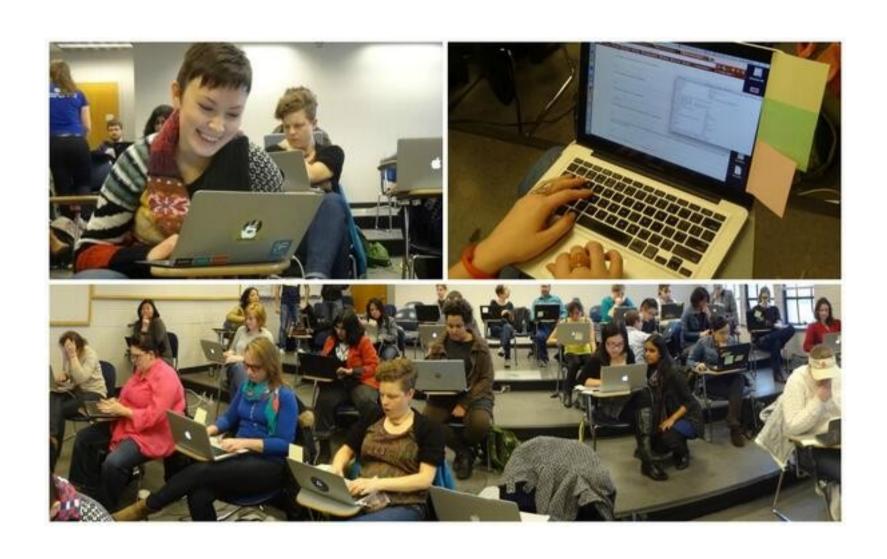

### Python Workshops for Beginners

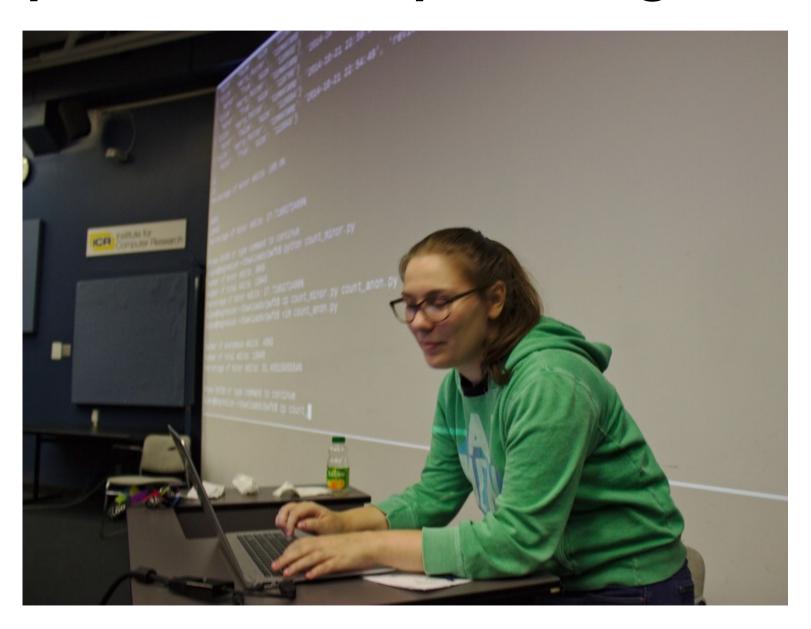

# **Total Beginners**

- Majority of mentors use OS X or Linux machines
- Majority of students use Windows machines
- Mentors may not have the experience to diagnose common Windows-specific issues
  - "python.exe not found" (PATH problems)
  - String encoding for unicode on the console
  - Binary files and line ending conversions

```
# Example from PWFB
from urllib2 import urlopen
site = urlopen('http://placekitten.com/250/350')
data = site.read()
kitten_file = open('kitteh.jpg','w')
kitten file.write(data)
kitten_file.close()
```

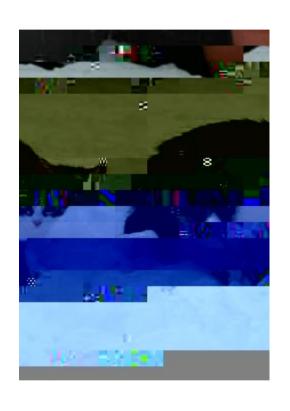

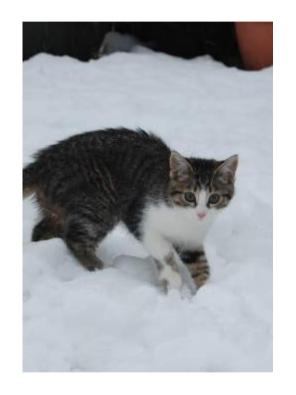

```
# demon kitty! # normal kitty

open('kitteh.jpg','w') open('kitteh.jpg','wb')
```

#### Takeaway:

- You must anticipate cross-platform issues for your participants
- Make sure you test your examples on multiple platforms, especially Windows

#### The Command Line

- Most Python tutorials start by running python or ipython on the command line
- Most total beginners have never used the command line before
- We don't tend to spend a lot of time teaching about the OS shell before jumping into the Python shell

#### The Command Line

 Beginners get confused between shells, typing OS commands into the Python shell and vice versa

```
me@mylaptop:~$ python
Type "help", "copyright", "credits" or "license"
for more information.
>>> ls
Traceback (most recent call last):
   File "<stdin>", line 1, in <module>
NameError: name 'ls' is not defined
```

#### The Command Line

 Platform Diversity: Windows users may need to use dir instead of 1s to list files; most OS shell tutorials don't cover these users

#### Takeaway:

- When teaching your students to interact with the Python shell, first spend some time talking about the OS shell
- Teach students specific commands for each shell
- Show students how to differentiate between them

### Python 2 vs. Python 3

- "What version do I install?"
- Worse: no one asks and the whole class has installed a variety of different versions of Python
- Python 3 libraries are incompatible with Python 2 and have different documentation
- Search engine indexing is not as good for Python 3 stuff, so beginners may accidentally fetch the wrong docs

### Python 2 vs. Python 3

#### Takeaway:

- Making everything Python 2/3-compatible can take your time away from curriculum-building and may end up confusing beginners
- Advice: Pick one version of Python that's right for you and your group
- Be aware of Python versioning at install time
- Make sure your entire class uses the same version of Python uniformly

### A little more advanced

### Methods vs. Functions, OOP

- "Why do we write foo.keys() but range(10)?
  Why not keys(foo)?"
  - "One is a function and one is a method"
- "When do I use foo.sort() versus sorted(foo)?"
  - "One mutates foo and the other doesn't"
- Trying to explain this to beginners can overwhelm them
- Students don't have the tools to understand this yet

### Methods vs. Functions, OOP

#### Takeaway:

- Different syntax for invoking subroutines can be confusing to beginners and mentors should be aware of this
- This is a good point to start introducing students to documentation, to clarify what syntax to use
- Advice: don't introduce OOP to students that don't have prior programming experience. Or, put it near the end of your curriculum

### **Testing**

- Tests are a common blind spot for curriculum
- The later you introduce testing, the more optional it seems to your students
- You want to fit as much shiny and cool stuff as possible!
  - Testing = "eating your vegetables"
- Is this something that has a place in curriculum for complete beginners?

### **Testing**

- unittest is easy to set up and get working
- Tests are a powerful tool for reasoning about the correctness of code and building confidence as a developer

#### Takeaway:

- Consider including some curriculum on testing
- Lead by example: include tests in your sample code

### Putting Together Modules

- Students in workshops are usually taught how to work with the Python interpreter or single files
- What do you do when code gets too big to fit in a single file?
  - Ask a mentor
  - Despair
- Documentation is poor
- Version differences can make this very challenging on multiple axes

### Putting Together Modules

Teach your students by example. Provide templates:

```
catan/
 -__init__.py
- analyzer.py
  cli.py <-----
                         # Include other code w/:
 config.py
tests/
                           import catan.analyzer
  analyzer_test.py
                           import catan.config
 cli_test.py
README.md
setup.py
requirements.txt
```

### Putting Together Modules

- We can help ease the documentation gap/student confusion by covering this
- This is a common curriculum gap, possibly because it's so "obvious"

#### Takeaway:

 If you want students to walk away from your workshop with the ability to ship working software, you should cover this topic or provide future resources

### Intermediate students

- Intermediate students will ask questions about Python's scoping to learn how to reason about their code
  - Is it lexical? Dynamic? Something else?
- Let's go over a common, confusing example

```
cat = 'meow'
def cat_changer():
    cat = 'purr'
    print 'inside cat: ', cat
cat_changer()
print 'outside cat: ', cat
# => inside cat: purr
# => outside cat: meow
```

- Putting Together Modules: sharing state between two files can be tricky because of scoping rules
- Advice: reference shared state using caution and fully-qualified namespaces
  - Good pattern: have your students create a config.py package that stores all shared global state

```
# catan/config.py
CAT_DB = 'postgres://localhost:5555'
CAT_LOG = '/home/catlover/var/log/cat.log'
# catan/cli.py
def main():
  # ...
  catan.analyzer.run_analyzer(catan.config.CAT_DB,
                               catan.config.CAT_LOG)
```

#### Takeaway:

- Python's scoping rules can be tricky for even experienced programmers new to the language
- Try to cover the rules in detail and cover "heads-up" scenarios where students may run into trouble
- Guide your students on how to use global variables/state

- Students want to ship their code and see it in action!
  - "How do I write a web app in Python?"
  - "A mobile app?"
  - "How do I package and deploy a command-line Python application?"
  - "How do I write a Python service/daemon?"
- Maybe abandon hope

- There are lots of different moving parts to packaging and developing Python software
  - Learning to navigate setuptools and setup.py
  - Package managers: pip/easy\_install/conda?
  - Virtual environments for development: virtualenv vs.
     pyvenv
- This is important operational knowledge for new Python programmers
- Advice: Sharing "one true way" for your students is better than confusing them with too many options

- Okay, we know how to develop the software and how to package it at a Python-level; let's deploy it
- How do we address dependency management?
  - At the system or user-level? What about OS-level dependencies?
- What about deployment processes?
  - git and pip?
  - Docker?
  - PEX?
  - dh-virtualenv and Debian packages?

#### Takeaway:

- If you have the time, briefly walk through setup.py
   and setuptools for building packages
- If you work with external libraries and installing them is in scope of your workshop, cover virtual environments
- Deployment: walk your students through one option that makes sense for their background and will enable them to sustainably run their software

### For all levels

#### General advice

- Be aware of your own shortcomings
- Less is more
- Bring together a supportive educational team
- Seek feedback from your students and mentors
- Treat your students with patience, empathy, and respect
- Encourage your students to build community

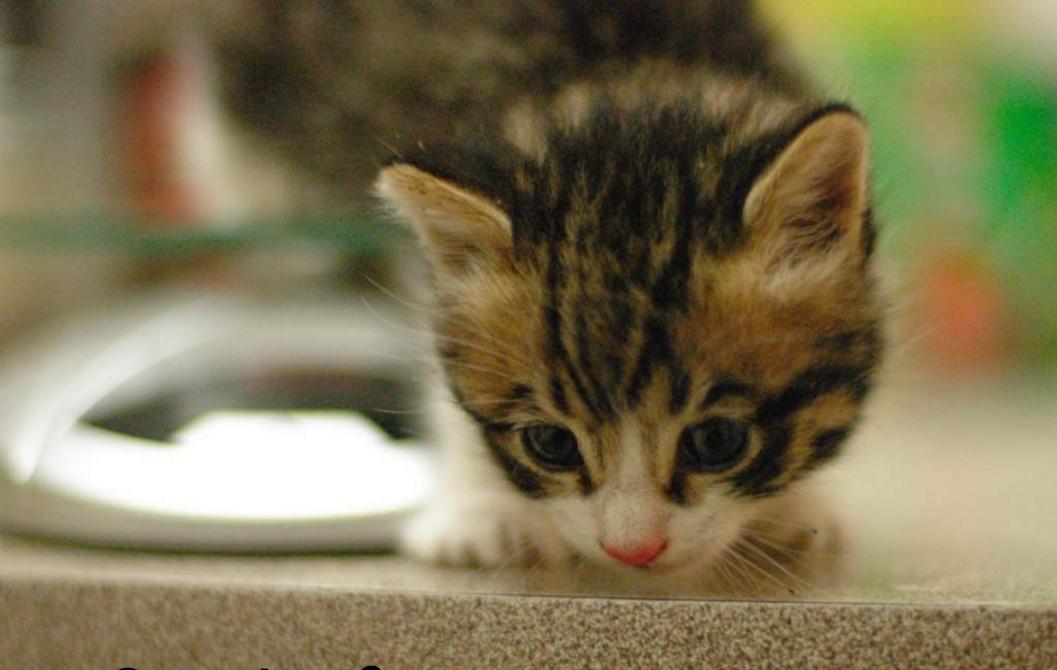

Questions?

### Thank you!

Thanks to: Peter Barfuss, Murphy Berzish, Fatema Boxwala, Paul Kehrer, Rackspace

Talk links and resources can be found at https://hashman.ca/pycon-2016/